**2023/**Setembro

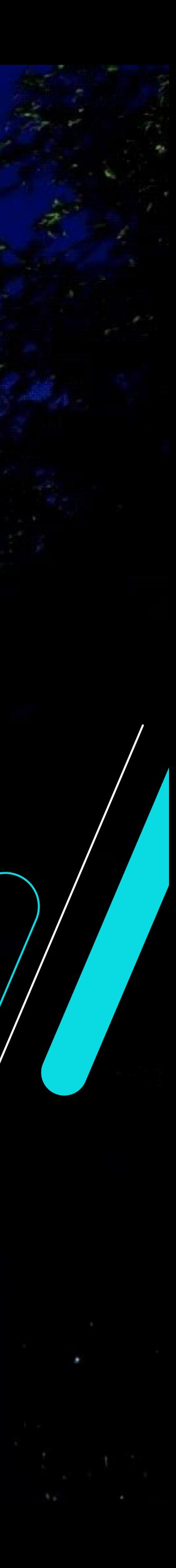

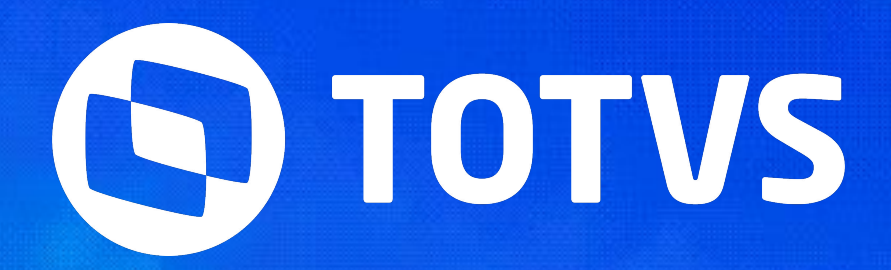

## **Jornada do Mercado Internacional do Totvs Backoffice 54 Inha Datasul SEMANA BACKOFFICE DATASUL**

Claudio Rafael Alderete

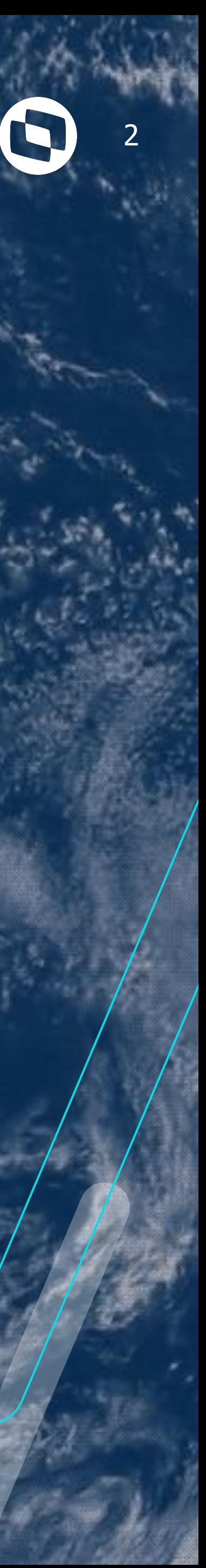

## **LOCALIZAÇŌES**

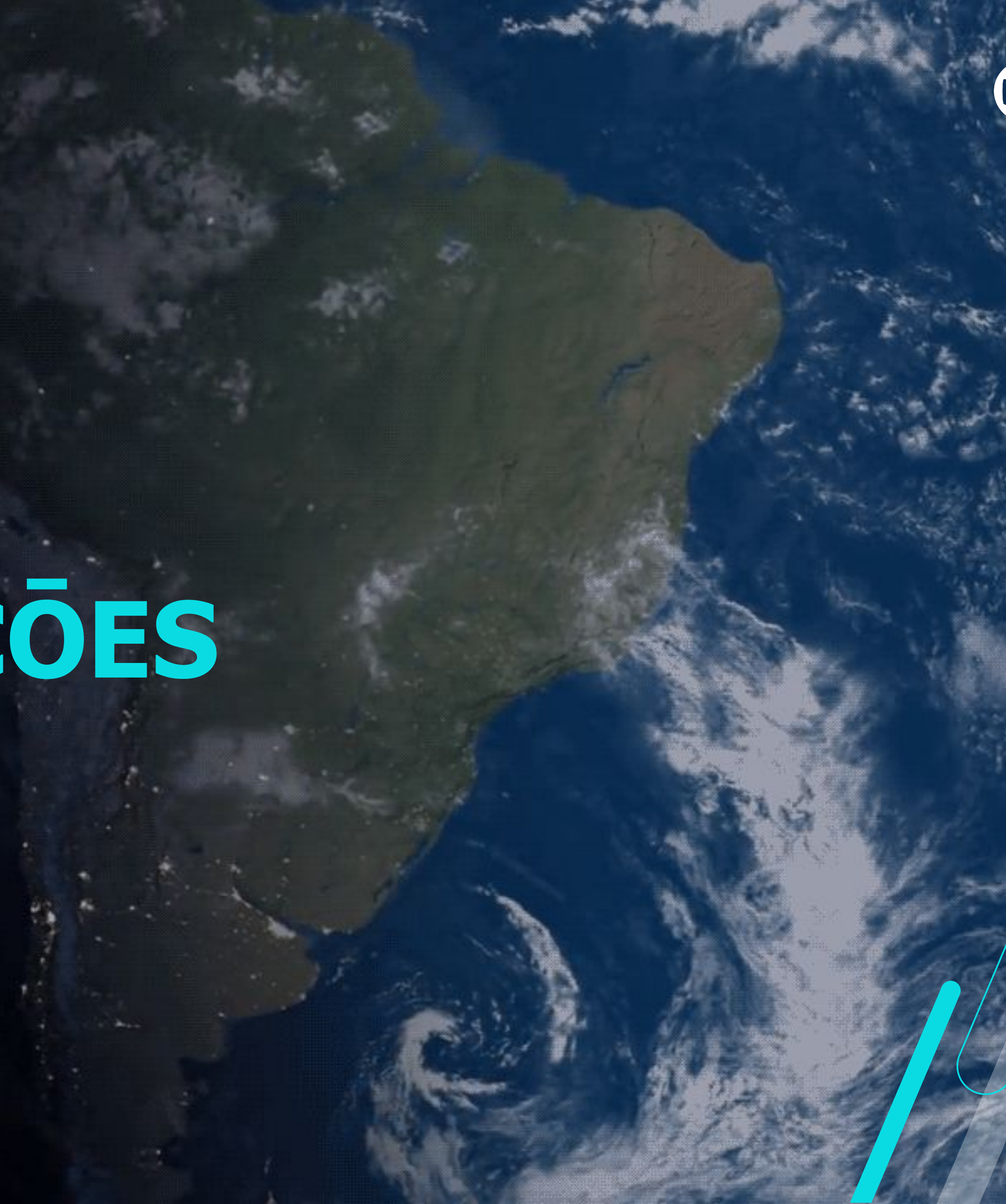

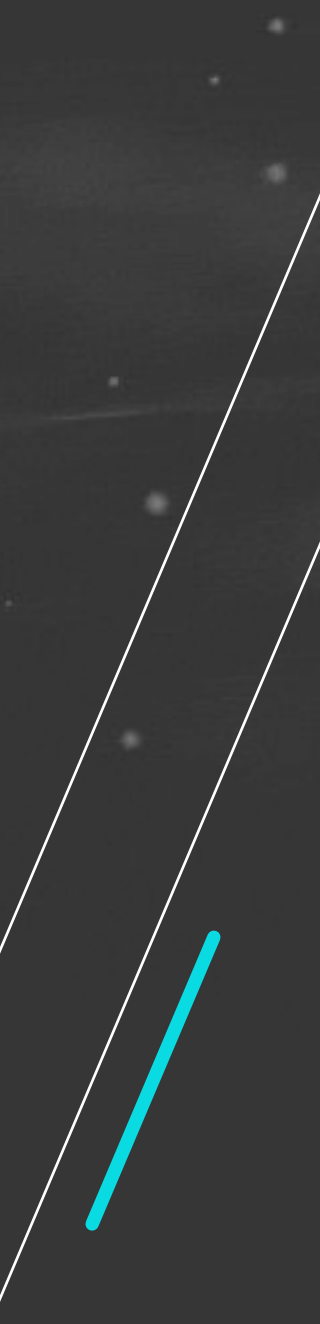

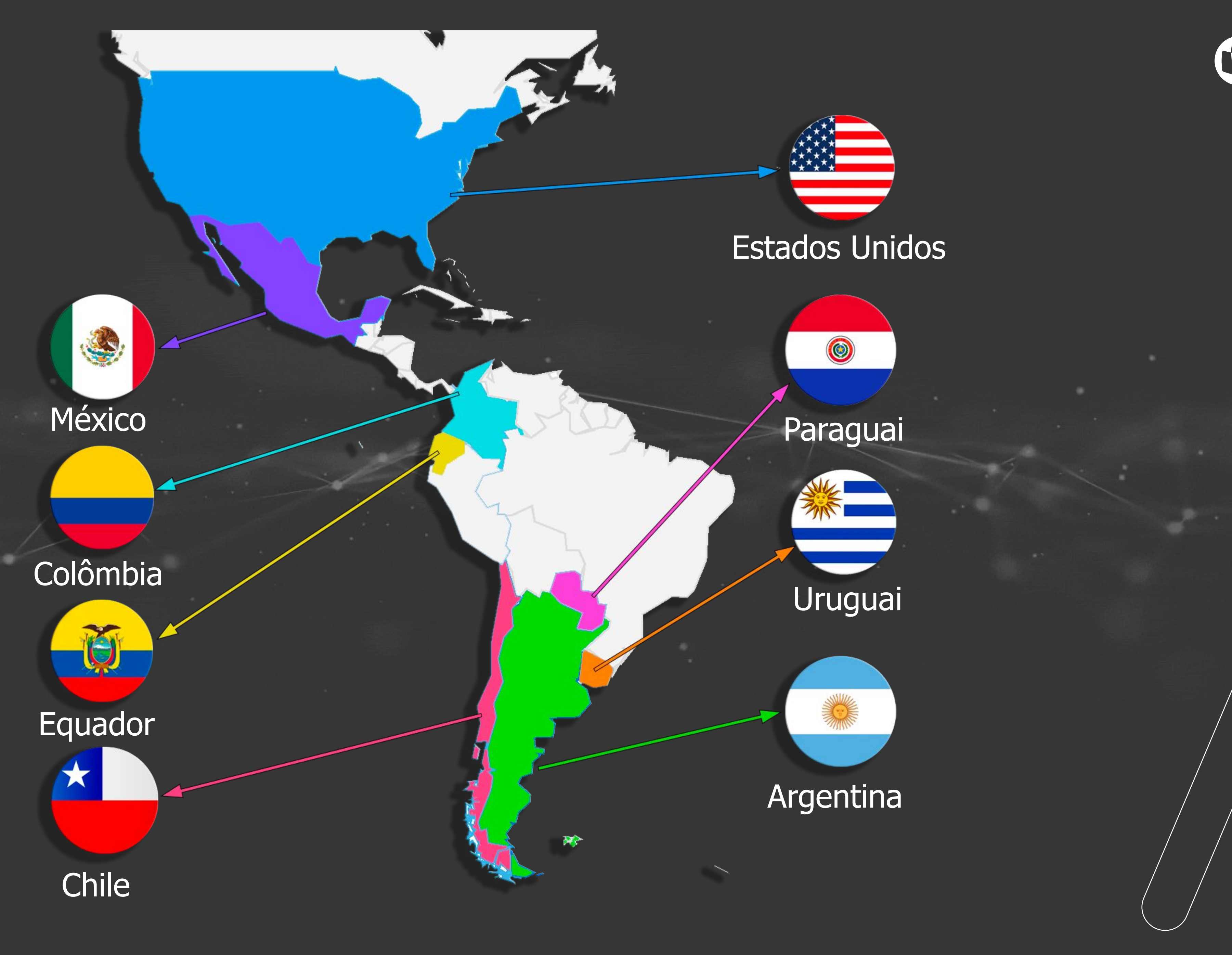

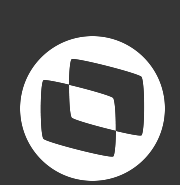

- México, Conexão com EDICOM SA
- Chile, Conexão com DBNet
- Uruguai, Conexão com Rondanet
- Argentina, Conexão direta com a AFIP
- Paraguai, Conexão direta com a SIFEN
- Equador, Conexão direta com a SRI

## **Localizações com fatura eletrônica**

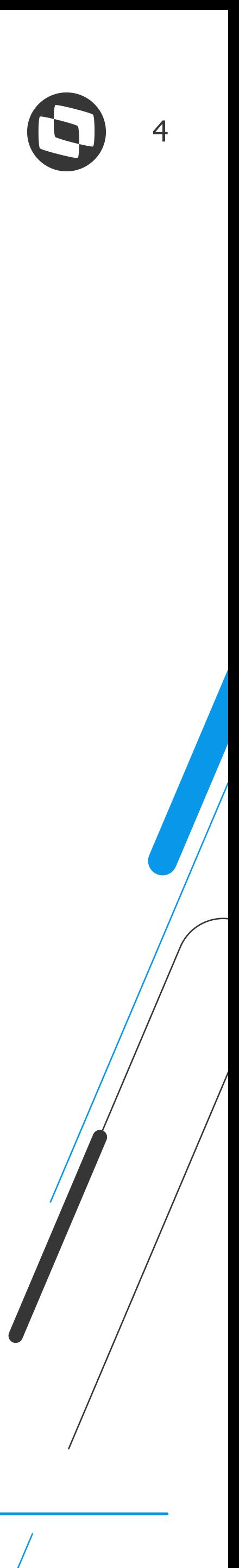

Colômbia, Conexão com The Factory HKA

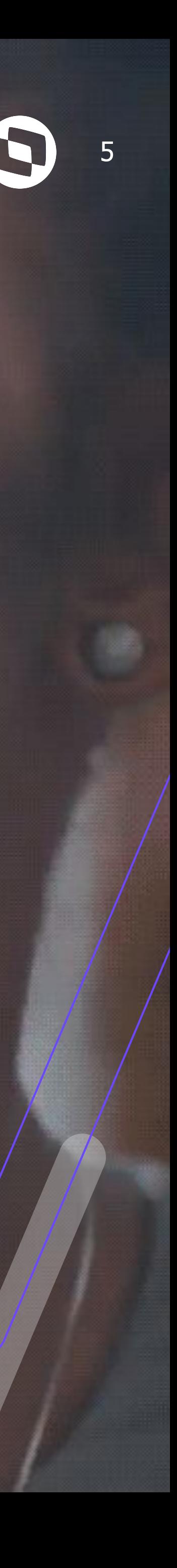

## **NOVAS FUNCIONALIDADES E MELHORIAS**

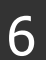

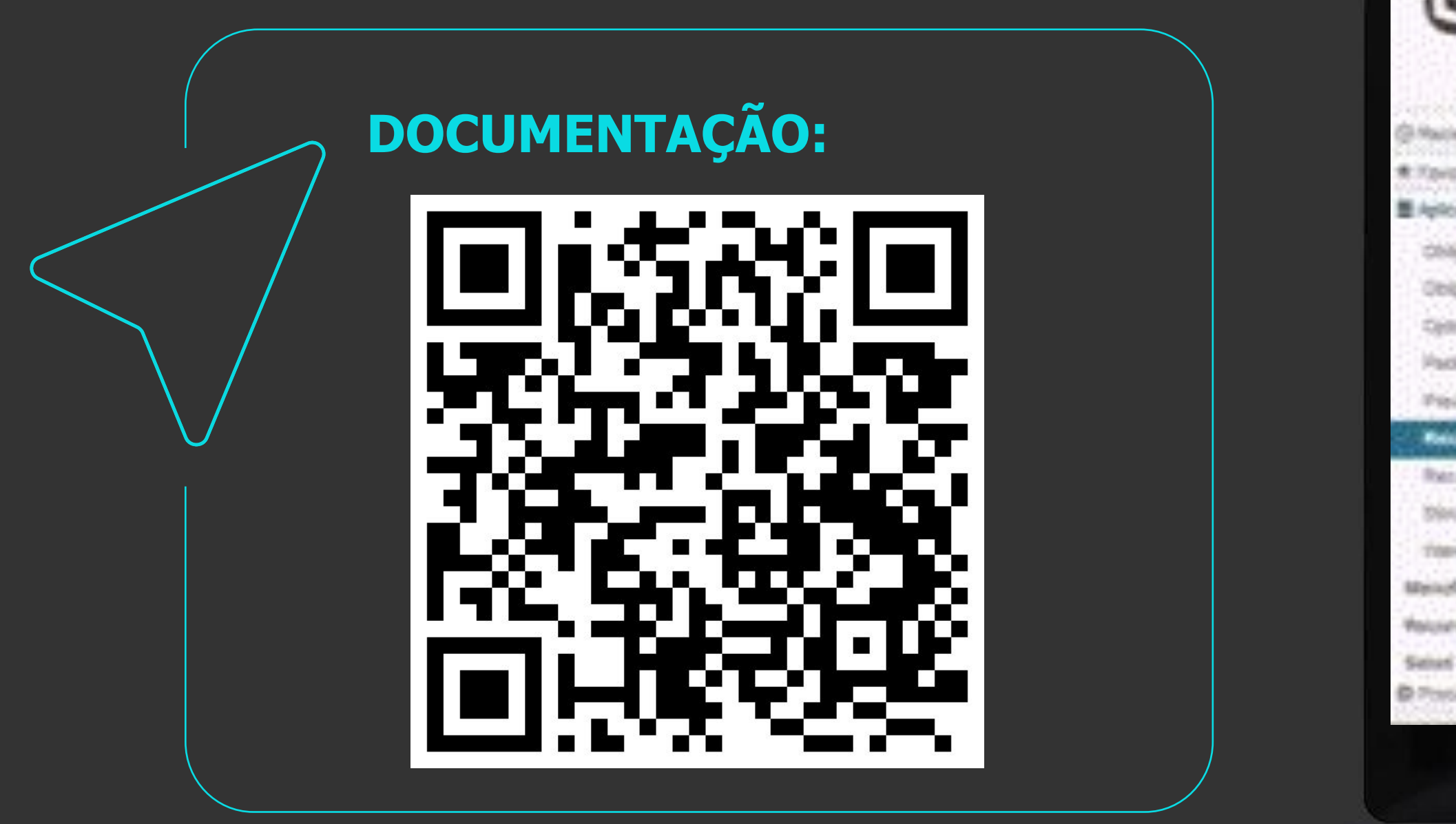

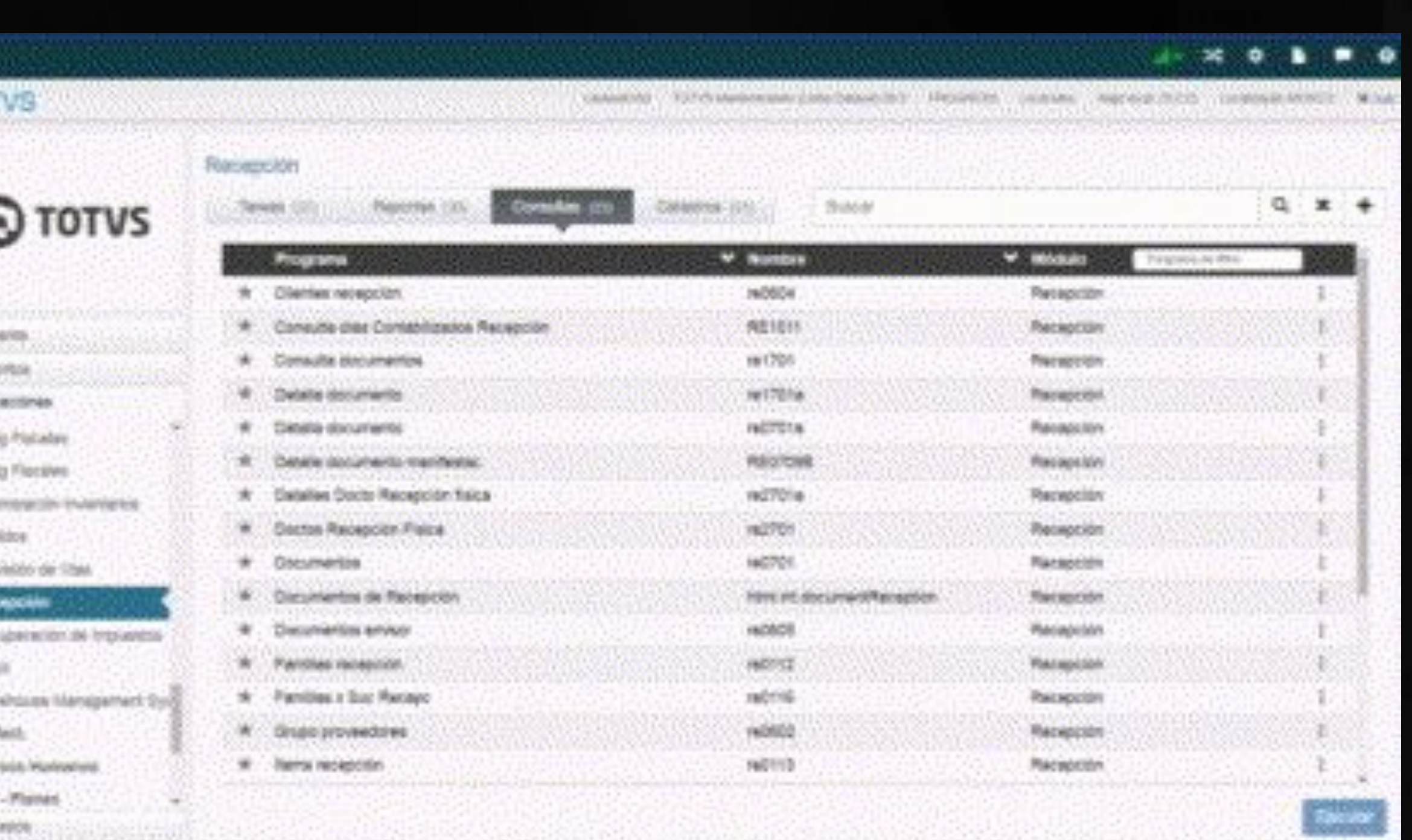

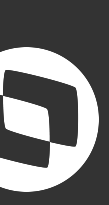

## *//// Recepção de Documentos (HTML) - html.documentReception*

Substitui programas de Consulta de Documentos Internacional - RE1701, 1701A e outros relacionados

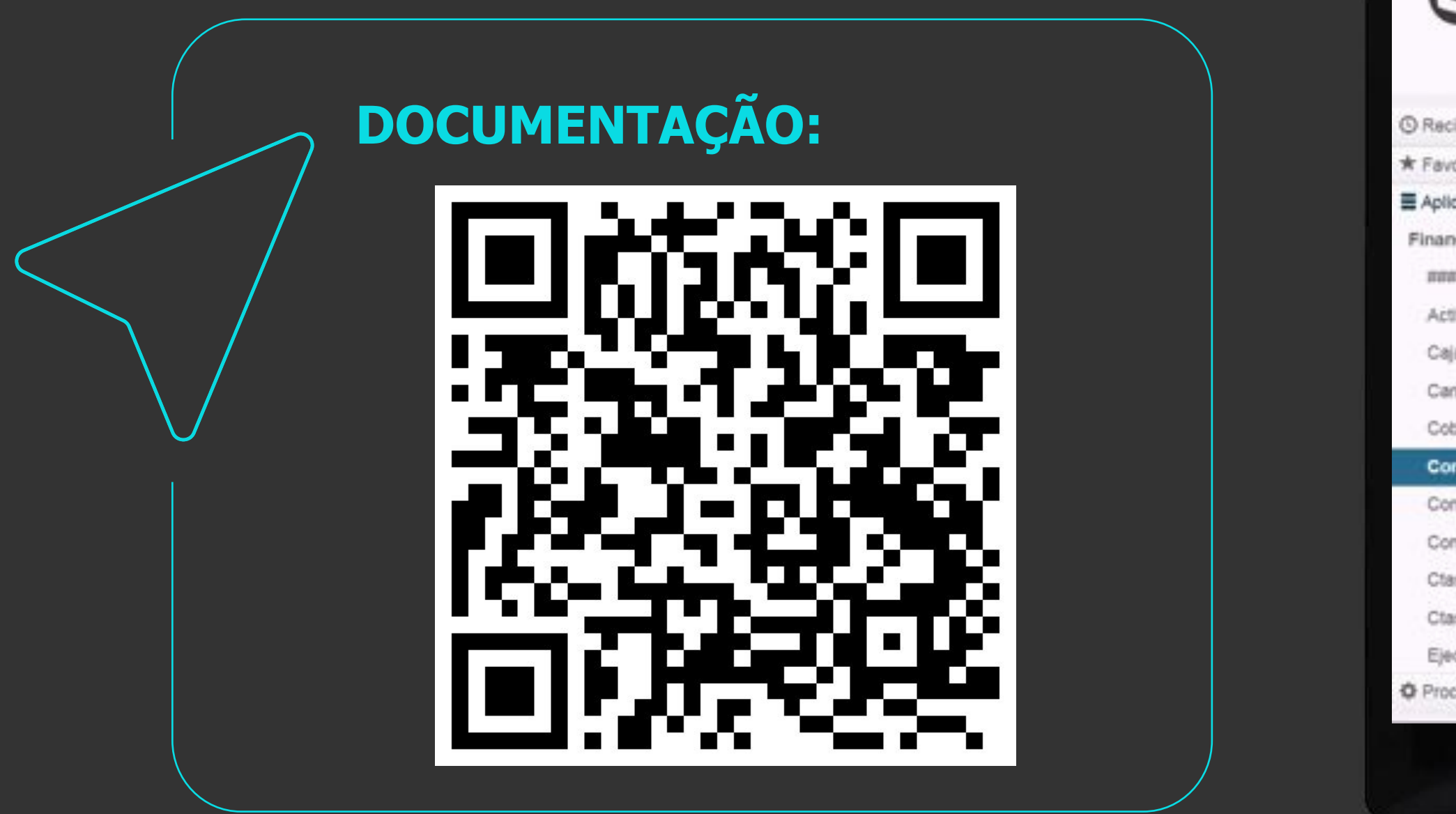

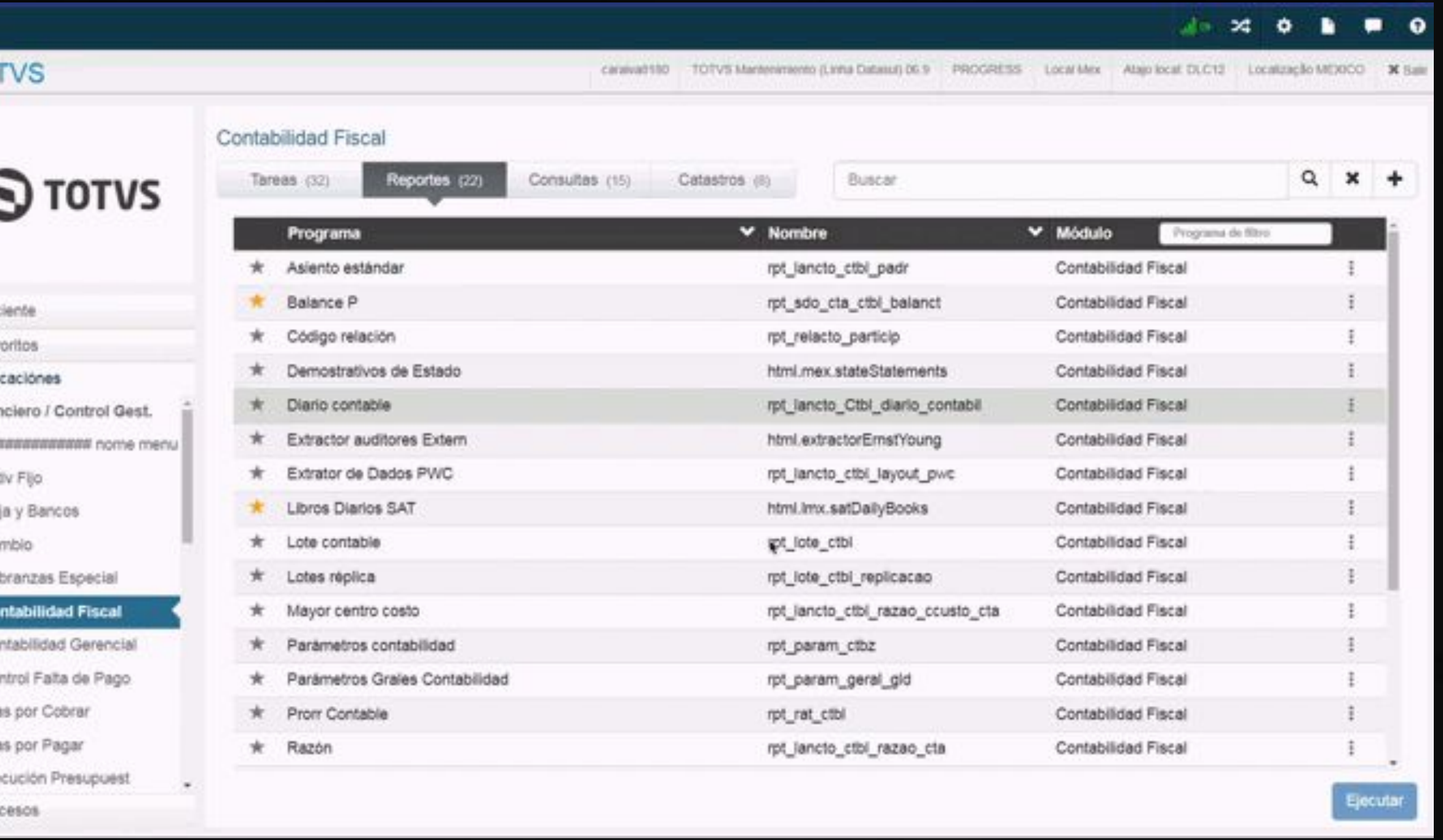

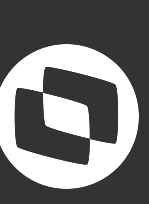

## **México - Livros Diários SAT (HTML) - html.lmx.satDailyBooks**

 $\circ$ 

TO<sup>'</sup>

Permitir gerar os Livros Diários de Ingressos, Egressos e Provisões.

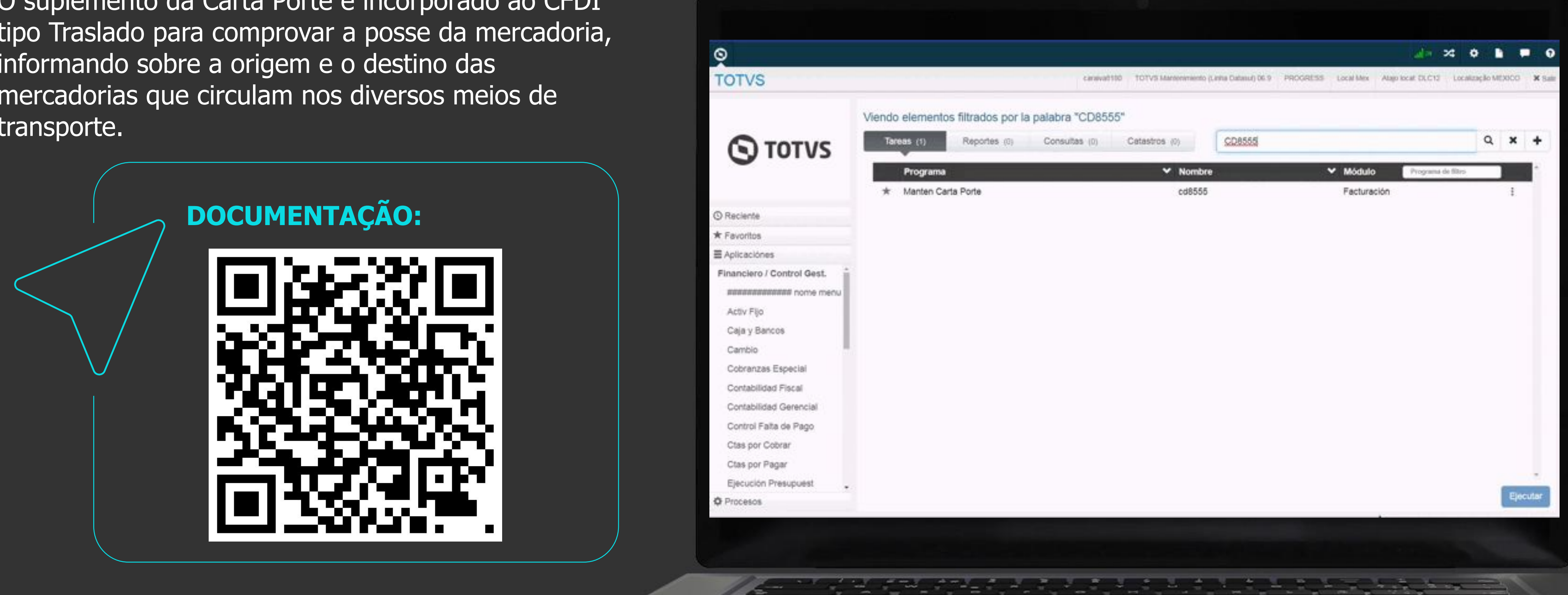

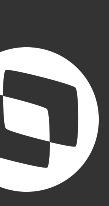

## **México - Carta Porte**

O suplemento da Carta Porte é incorporado ao CFDI tipo Traslado para comprovar a posse da mercadoria, informando sobre a origem e o destino das mercadorias que circulam nos diversos meios de transporte.

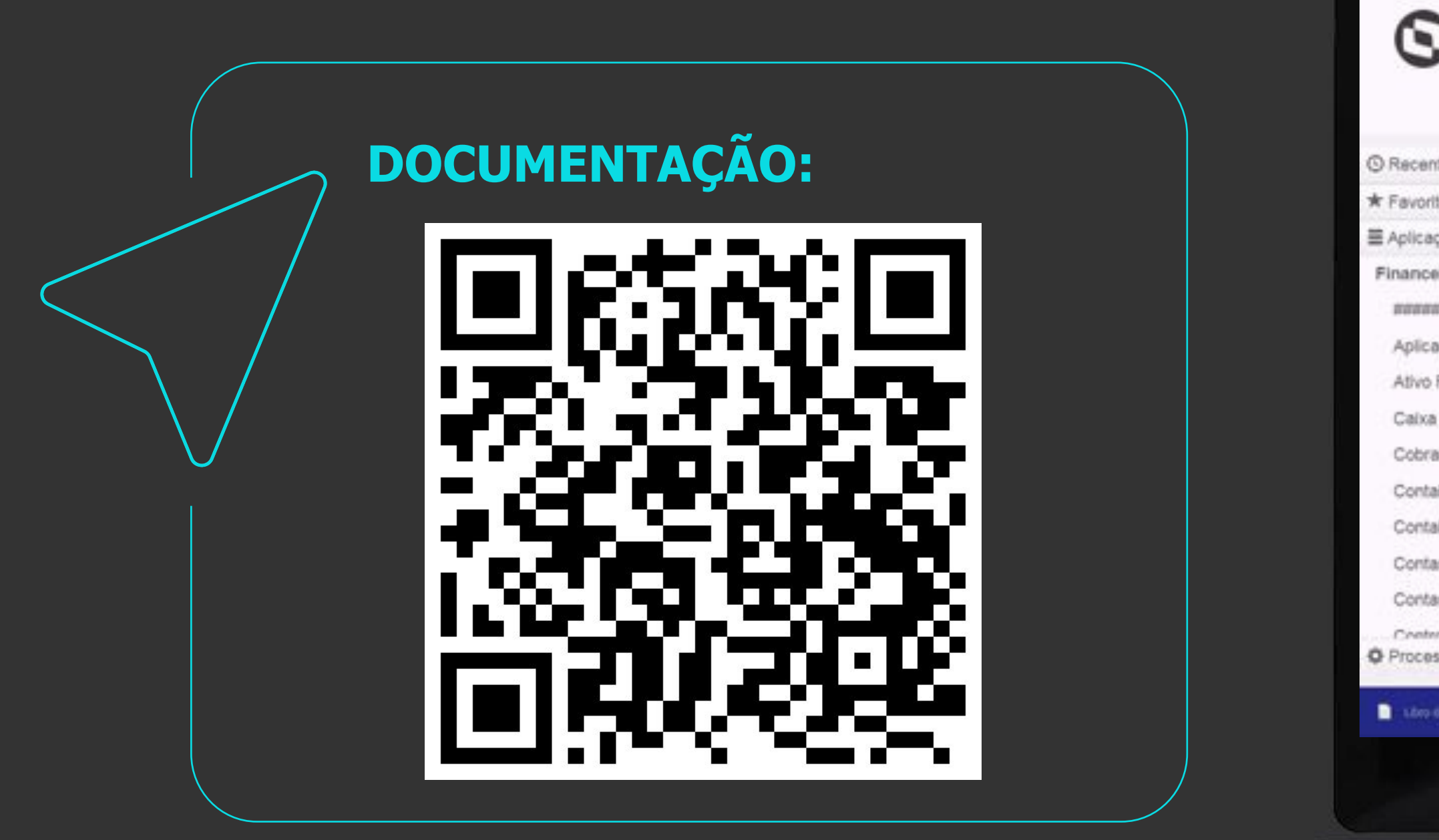

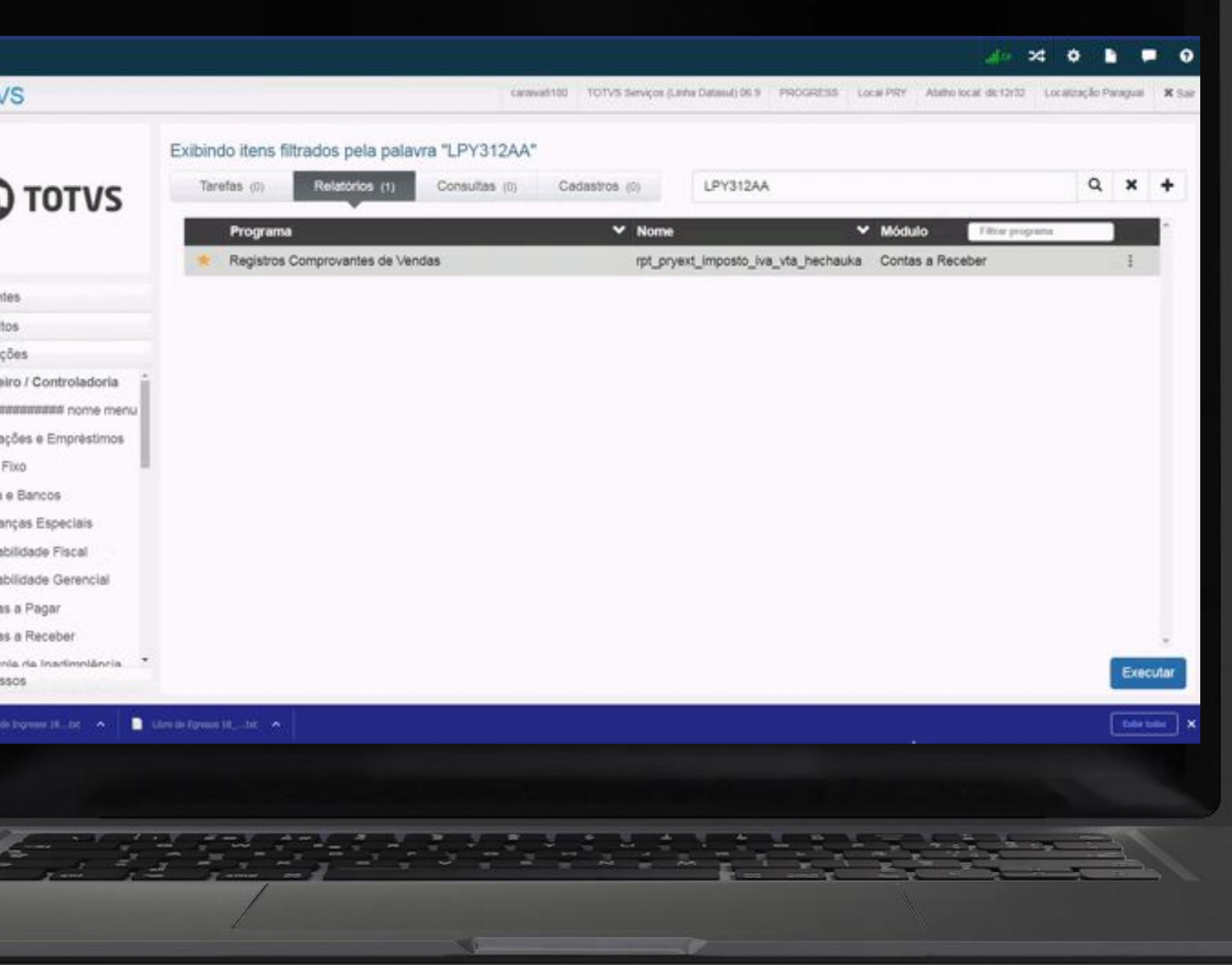

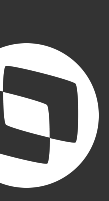

## **Paraguai - Registros Comprovantes de Vendas - LPY312AA**

 $\circ$ 

**TOT** 

Permitir a geração dos arquivos de exportação para o aplicativo Marangatu

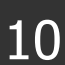

## **Paraguai - Fatura Eletrônica**

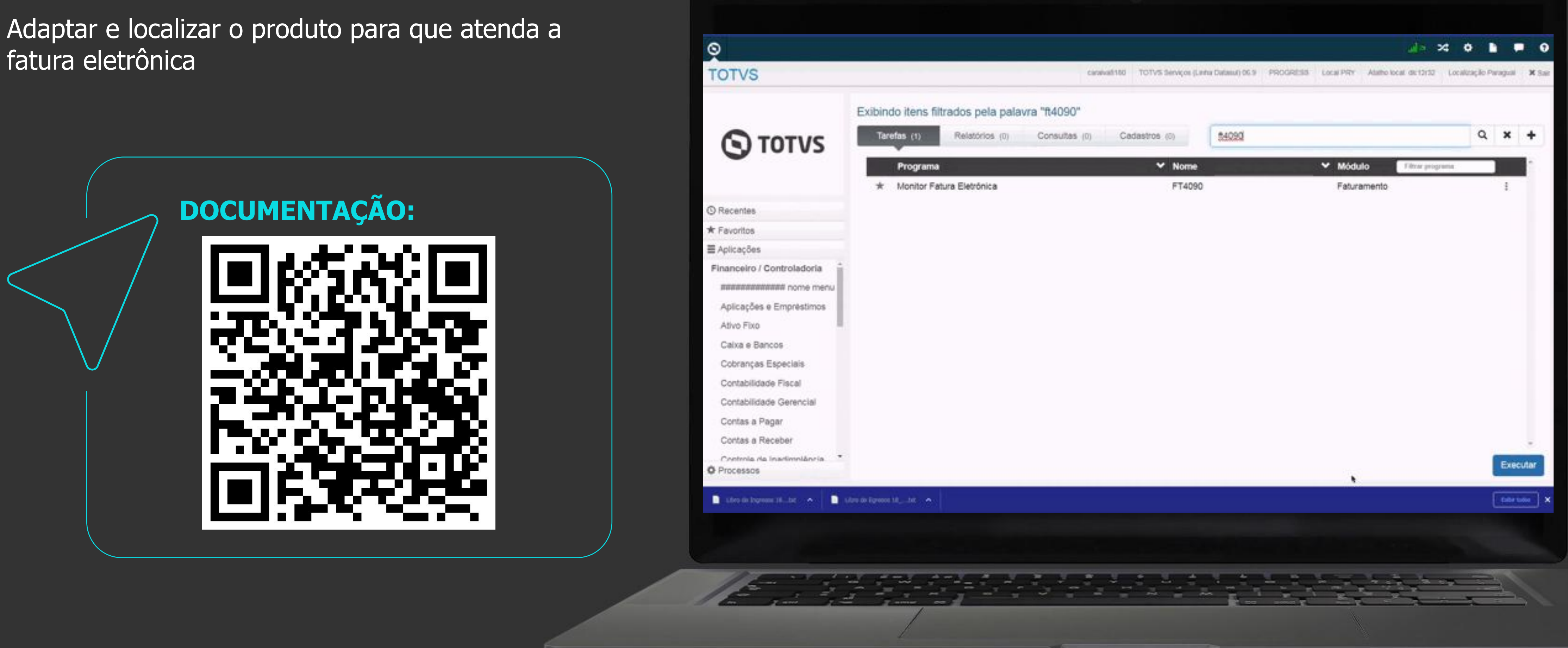

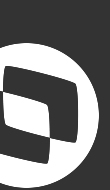

### *NII* **Novas Funcionalidades Chile** Melhorias no processo de fatura eletrônica

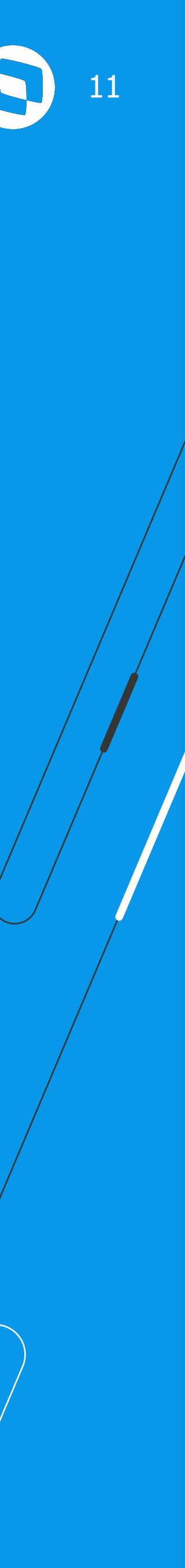

#### **Estão disponíveis as seguintes melhorias:**

- Desconsiderar despesa para valorização de estoque
- Fatura de exportação campos Marca, referência QBLI, Narrativa informada e Referências Globais
- Permitir ordenar as informações das Referências Globais
- Validações na numeração do complemento Remito

#### **Documentação:**

- <https://tdn.totvs.com/display/LDT/15655283+DMANMI03-11279+DT+Informar+marcas+da+embalagem+CHL>
- <https://tdn.totvs.com/pages/viewpage.action?pageId=729224070>
- <https://tdn.totvs.com/pages/viewpage.action?pageId=730040931>
- <https://tdn.totvs.com/pages/viewpage.action?pageId=743693710>
- <https://tdn.totvs.com/pages/viewpage.action?pageId=748071014>
- <https://tdn.totvs.com/pages/viewpage.action?pageId=728659278>

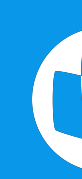

**Novas Funcionalidades Argentina** 

Melhorias em diferentes processos e módulos

#### **Estas são algumas das melhorias disponíveis:**

- **FT4020** Cálculo de Notas Débito/Crédito, alterado para permitir gerar uma nota de débito/crédito com a moeda diferente da nota fiscal vinculada
- **ARG0066** Fatura Eletrônica Exportação, alterado para enviar impostos de ingressos brutos na vendas para zona franca
- **ARG0231** Relatório Registro Fatura Eletrônica, alterado para imprimir a grade contábil e a situação de bem de uso dos itens.Também é possível selecionar a impressão em formato de planilha

#### **Documentação:**

- https://tdn.totvs.com/pages/releaseview.action?pageId=744466265
- https://tdn.totvs.com/pages/viewpage.action?pageId=668646427
- https://tdn.totvs.com/pages/viewpage.action?pageId=660553779

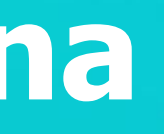

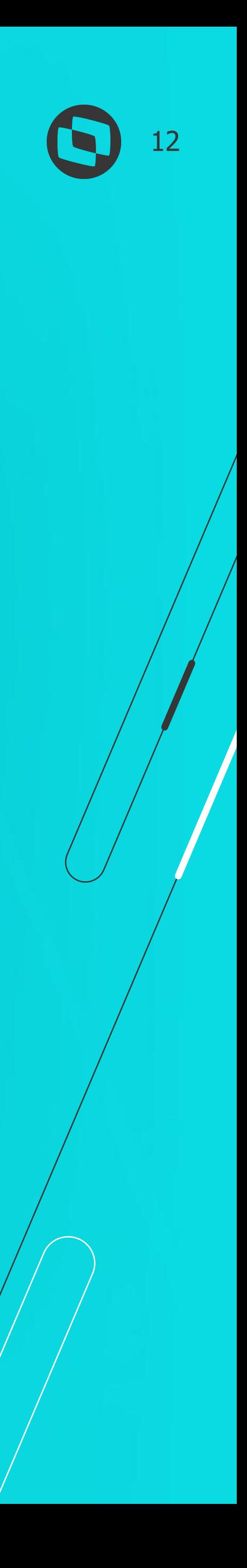

### **III/ Novas Funcionalidades Colômbia**

Melhorias em diferentes processos e módulos

#### **Estão disponíveis as seguintes melhorias:**

- IM3100 Nacionalização/Gerac Doctos Entrada, Atualização do estoque com variação cambial para documentos de importação
- Contabilizar IVA de notas fiscais de venda de amostras
- Cotação provisionada, agora, o sistema é capaz de utilizar contas contábeis específicas de despesa e receita de variação cambial provisionada, garantindo uma contabilização mais precisa e adequada.
- Gerar de forma automática a "auto retenção" ao integrar no contas a receber

#### **Documentação:**

- https://tdn.totvs.com/pages/viewpage.action?pageId=674553578
- https://tdn.totvs.com/pages/viewpage.action?pageId=579442106
- https://tdn.totvs.com/pages/releaseview.action?pageId=733191452
- https://tdn.totvs.com/pages/releaseview.action?pageId=750414794

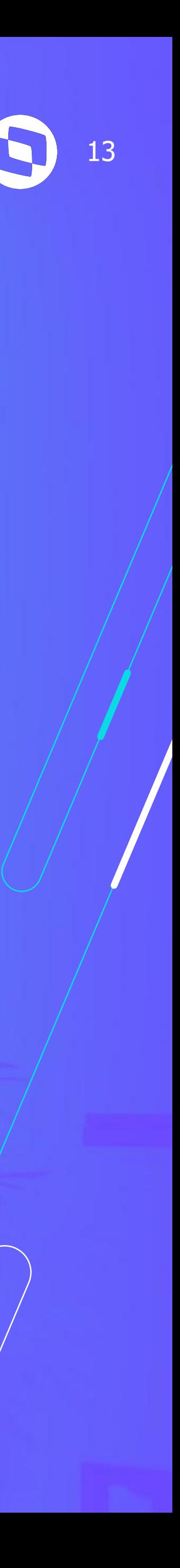

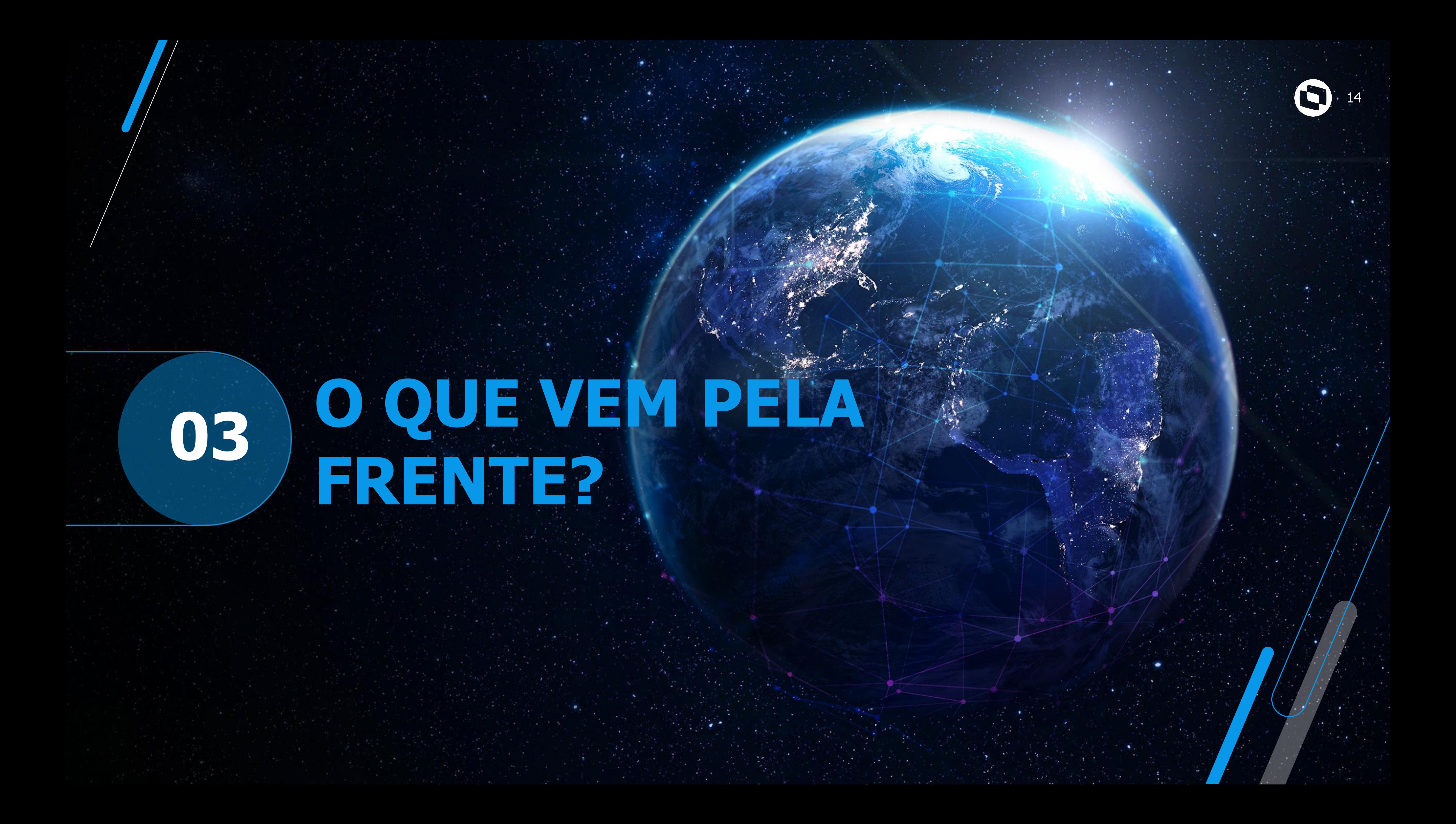

**Localização Equador para Totvs 12**

**Melhorias no Recibo HTML da localização Argentina**

## *III* **Futuras Liberações**

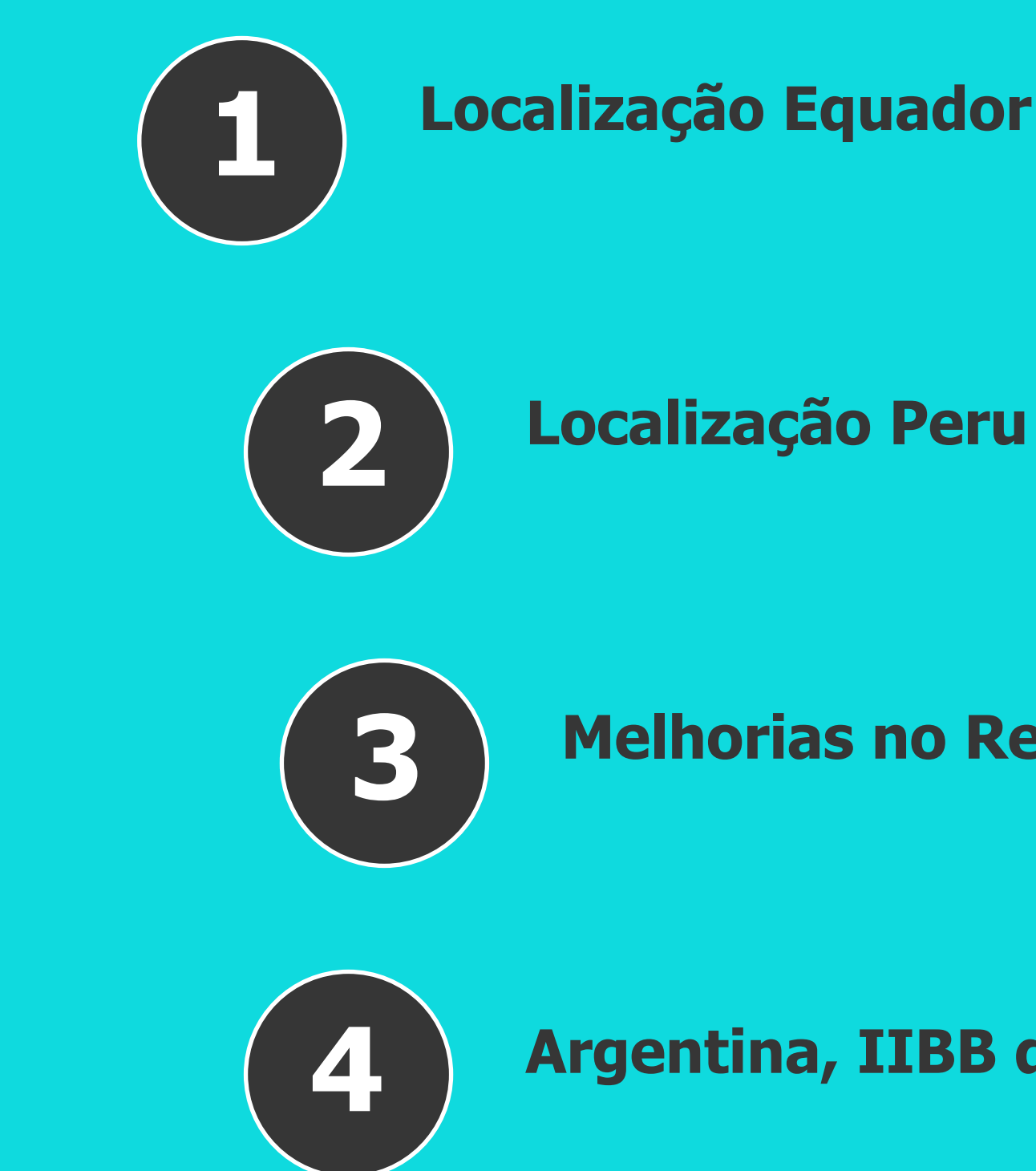

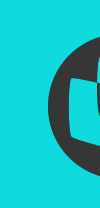

**Argentina, IIBB do estado de Córdoba e Córdoba capital**

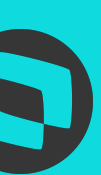

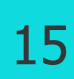

## **Renner Herrmann S.A. Leandro Wolf Roberto da Silveira Leal**

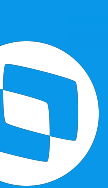

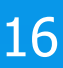

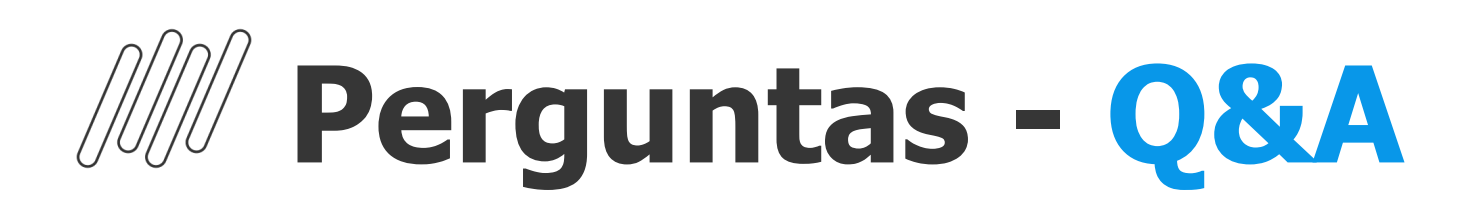

#### **1. O sistema Datasul está preparado para o México?**

**R:** Bom dia. Sim está preparado para funcionar com a localização do México.

#### **2. Existe equipe TOTVS Datasul no México?**

**R:** Bom dia! Existe no México equipe Totvs que presta consultoria e suporte. Porém toda a parte de desenvolvimento do produto é efetuada na unidade Totvs de Joinville!

#### **3. O sistema Datasul está preparado para o Brasil ?**

**R:** Bom dia, Sim o Sistema está preparado para funcionar quanto no Brasil como nos países onde têm localizações ampliadas.

#### **4. O Datasul trabalha com a Localidade EUA?**

**R:** Sim, temos localização para os Estados Unidos também!

#### **5. Alguma melhoria no sistema para Brasil ?**

**R:** Bom dia Lenise... As melhorias para o Brasil serão tratadas em outro fórum, pela equipe responsável. Mas sim, o sistema apresentará melhorias certamente.

R: Para essa situação peço por favor entrar em contato com nosso time de Atendimento que ira gerar o ticket correspondente para tratar e rsponder esse assunto.

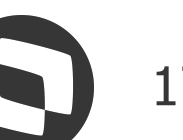

#### **6. A Localização Equador será liberada para qual versão do Progress OpenEdge?**

**R:** A princípio será liberada na a versão do Progress 12.

#### **7. Tem Documentação com utilizar Datasul localidade EUA?**

**R:** Bom dia Eline, sim temos documentação disponível na base de conhecimento da Totvs.

#### **8. O sistema datasul aceita adiantamento de pagamento de exportação ?**

**R:** Lenise, para essa situação solicito por favor entre em contato com nosso equipe de Atendimento onde será aberto um ticket para avaliação. Grato

#### **9. Tem como passa a localização no TDN?**

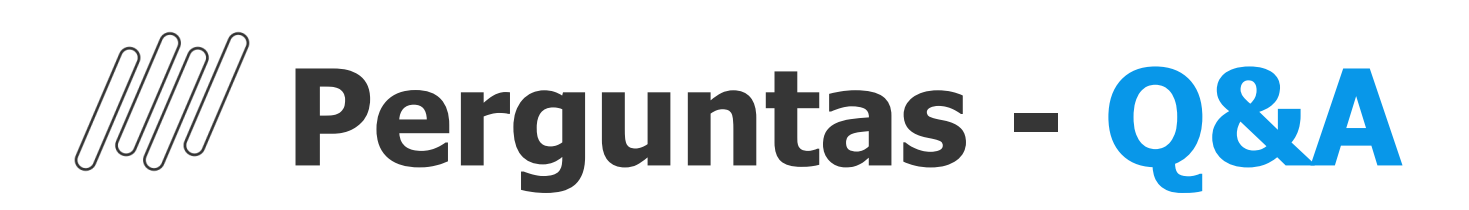

#### **10. Bom dia! A localização Equador para TOTVS12 já está disponível ou em qual data?**

**R:** Bom dia, sim tem data de expedição na release 12.1.2311. Será expedido em 06/11/23.

#### **11. A localização Uruguai para o Datasul tem clientes ativos? Qual o caminho para ser avaliado por um cliente? (sou canal e gostaria de orientar o cliente onde estou)**

**R:** Bom dia Rodrigo, sim a localização de Uruguai tem clientes ativos. Para ter mais informação sobre o caminho para ser avaliado por um cliente, por favor encaminhar um e-mail para o PO do Produto Internacional, Claudio Aderete (claudio.alderete@totvs.com.br). Obrigado!

#### **12. Bom dia, o produto Datasul está preparado para uma implantação na Costa Rica?**

**R:** Bom dia Patrícia! Ainda não temos nada desenvolvido para a Costa Rica!

#### **13. bom dia! como o sistema trata o adiantamento recebido a título de exportação?**

**R:** Bom dia Gabriel, para essa situação solicito por favor entre em contato com nosso equipe de Atendimento onde será aberto um ticket para avaliação. Grato

#### **14. Qual as melhorias no sistema para o Brasil?**

**R:** Bom dia! As melhorias para o Brasil serão apresentadas oportunamente em outro fórum.

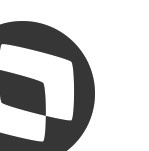

# **OBRIGADO**

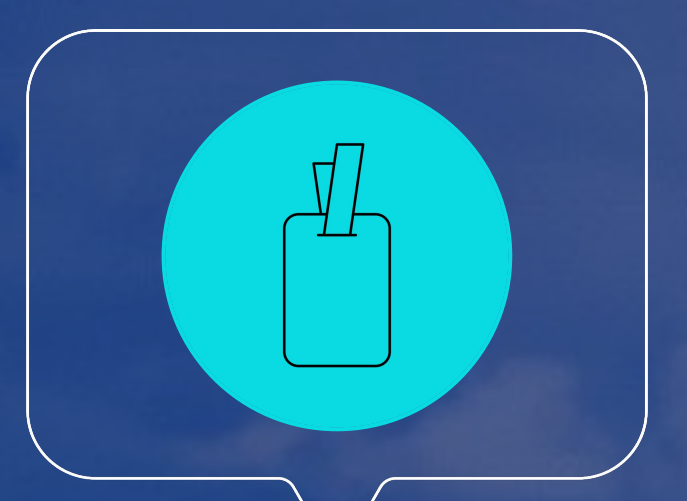

### **Claudio Rafael Alderete**

**#SOMOSTOTVERS**

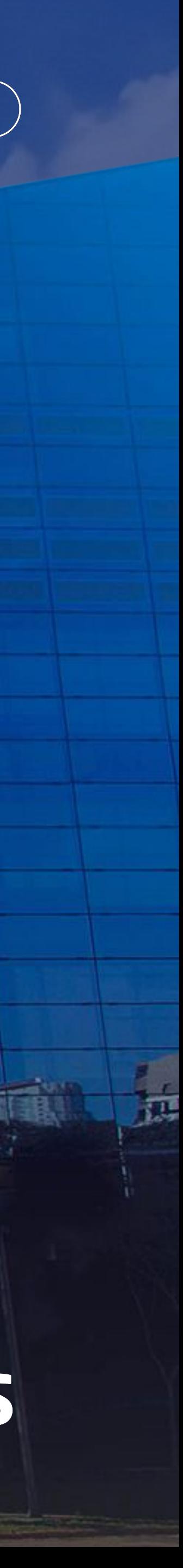

**Product Owner – Mercado Internacional claudio.alderete@totvs.com.br**

**Valorizamos gente boa que é boa gente**

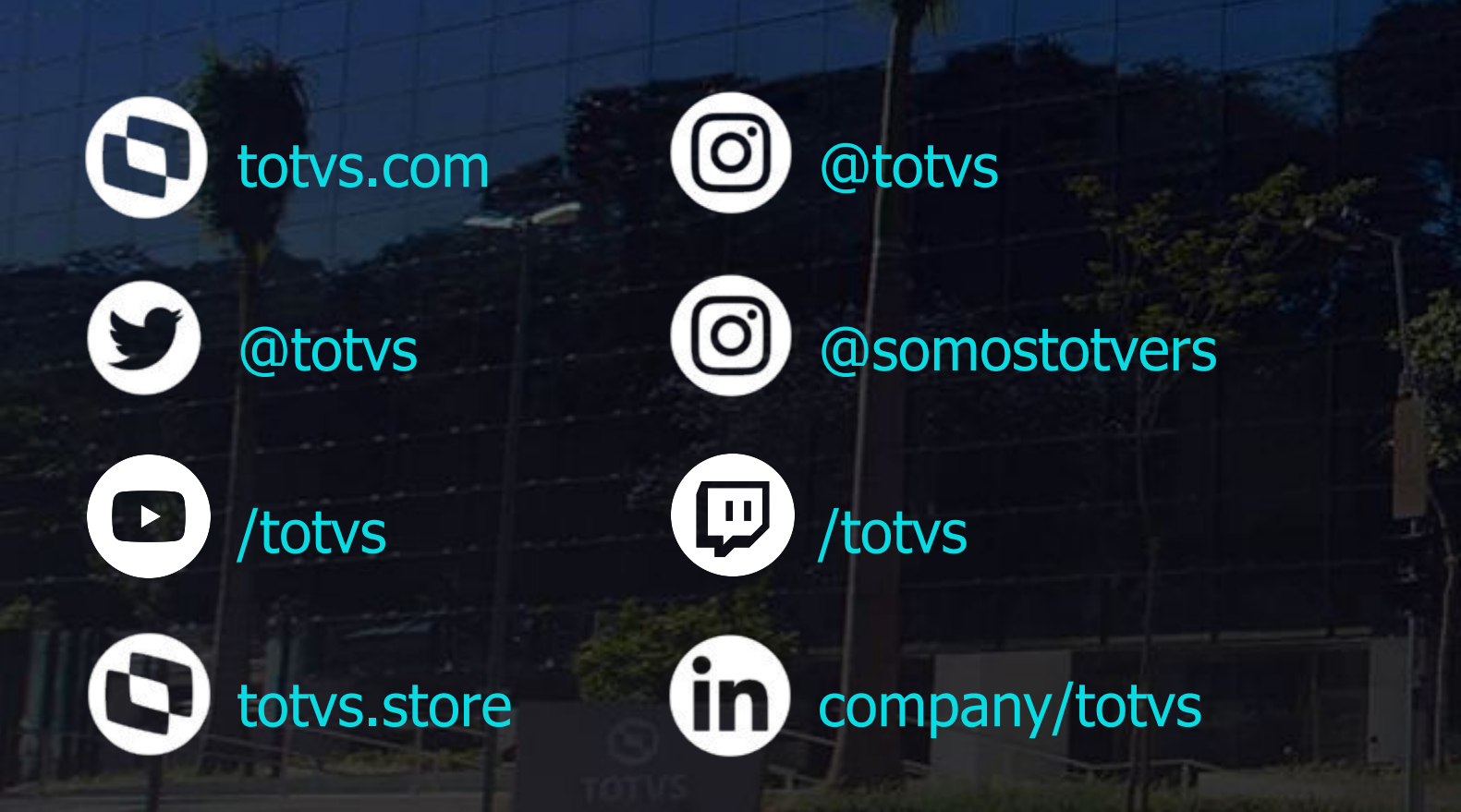

**Somos movidos por resultados**

**Investimos na tecnologia que viabiliza**

**Construímos relações de longo prazo com nossos clientes**

**Quando colaboramos somos mais fortes**

## **Q TOTVS**